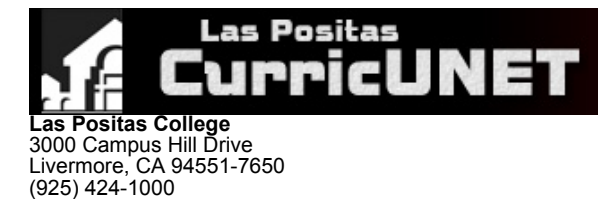

## **Course Outline for PHTO 58**

### **INTRODUCTION TO VIDEOGRAPHY**

## **Effective: Fall 2018**

CATALOG DESCRIPTION: I. PHTO 58 - INTRODUCTION TO VIDEOGRAPHY - 3.00 units

Introduction to the theory and practice of video production and desktop video editing including project production phases, time-based visual and sound design, digitizing footage, video output issues, working creatively in a collaborative environment, industry standards, using a Macintosh computer platform.

2.00 Units Lecture 1.00 Units Lab

# **Grading Methods:**

Letter or P/NP

## **Discipline:**

(925) 443-0742 (Fax)

• Photography

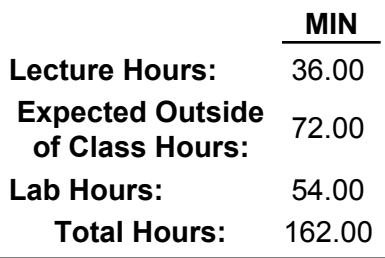

## II. NUMBER OF TIMES COURSE MAY BE TAKEN FOR CREDIT: 1

## III. PREREQUISITE AND/OR ADVISORY SKILLS:

IV. MEASURABLE OBJECTIVES:

## **Upon completion of this course, the student should be able to:**

- A. Identify essential roles, phases, and tools for editing a video project
- B. Organize, prioritize, and plan sequences of tasks related to video editing project
- C. Use a major video editing program to produce completed compositions combining video, sound, and titles
- D. Assemble video and sound clips based on an edit-decision list (EDL)
- E. Evaluate the efficacy of a video/sound composition
- F. Apply effective communication skills in order to work creatively on a small project team
- G. Define major ethical and aesthetic issues in post production business today
- H. Assemble sound, graphics, and typography into a video composition

### V. CONTENT:

A. Overview

- 1. Roles, projects and process of editing
- 2. Business, educational, and cultural opportunities in video editing
- 3. Introduction to desktop editing systems
- 4. Working creatively in collaborative environment
- B. Concepts
	- 1. Time-based visual and sound design
	- 2. Layered Audio 3. Offline v. online editing
- C. Preproduction
	- 1. Project planning
	- 2. Writing video script
	- 3. Writing a simple storyboard
- Production Theory D.
	- 1. Introduction to lighting issues
	- 2. Shooting videos
		- a. Basic cinematography issues
	- 3. Analog v. digital video 4. Examine different regional video standards
- E. Post-Production/Editing
	- 1. Digitizing footage
		- 2. Importing clips
- 3. Setting inpoints/outpoints, working in timeline v. monitor
- 4. Superimpositions, alpha channels, motion settings, filters
- 5. Text-typography and text-animation
- 6. Graphics
	- a. File formats
	- b. Image editing
- 7. Delivery media
	- a. Videotape
	- b. DVD c. Film
	- d. Web
- F. Final Considerations

#### VI. METHODS OF INSTRUCTION:

- A. **Lab** -
- B. **Observation** -
- C. **Projects** -
- D. Teamwork drills group problem solving
- E. Guest lecturers from the field: video editing, sound designing, film making
- F. Simulation of industry environment of multimedia projects
- G. **Lecture** -
- H. **Demonstration** -
- I. **Field Trips** -
- J. **Discussion** -
- K. Peer reviews

#### VII. TYPICAL ASSIGNMENTS:

- A. Reading:
	- 1. Read a chapter and prepare a first draft of your sequenced 5-minute clip.
- B. Writing:
	- Prepare a written critique of one of the experimental storyboards, using the criteria for evaluating as presented in class and in the text. 1.
	- 2. Prepare an abstract of one journal article on video topics or television criticism.
- C. Project (emphasis on problem solving and critical thinking):
	- 1. Working in a group setting, design a documentary, 5-minute storyboard using the techniques and concepts introduced in class and in the text.
		- a. Identify the barriers that might be encountered and how they can be overcome.

### VIII. EVALUATION:

- **Methods/Frequency**
	- A. Exams/Tests
	- B. Quizzes
	- C. Research Projects
	- D. Papers
	- E. Oral Presentation
	- F. Projects
	- G. Field Trips
	- H. Group Projects
	- I. Class Participation
	- J. Class Work
	- K. Home Work L. Lab Activities
- IX. TYPICAL TEXTS:
	- 1. Jago, Maxim. *Adobe Premiere Pro CC Classroom in a Book.* 1 ed., Adobe Press, 2018.
	- 2. Wolsey, Tom. *From iMovie to Final Cut Pro X: Making the Creative Leap.* 1 ed., Rutledge, 2017.
	- 3. Compose, Ronald, and Jaime Gomez. *Introduction to Video Production.* 2nd ed., Rutledge-Focal Press, 2018.
	- 4. Owens, Jim. *Video Production Handbook.* 6th ed., Rutledge-Focal Press, 2017.

### OTHER MATERIALS REQUIRED OF STUDENTS: X.

- A. External Hard Drive (optional)
- B. Large capacity USB drive
- C. SD or other memory card for camera
- D. Video camera or DSLR camera (optional)
- E. Headphones (optional)